# Programming fundamentals 2 Chapter 4: Function

# Miss: Hanan Hardan

## **Function**

■ **Function** is a block of instructions that is executed when it is called from some other point of the program.

The main goal of Function is

- to write error-free code
- to **reuse** any possible code that has already been written and tested (this is called **reusability**)

## **Function**

### **Two types of functions:**

- 1. Functions that return a value
- 2. Functions that do not return a value

```
ftype function-name( argument-list )
\{declarations and statements
}
```
## **Function Definition**

### **a) Definition of a Function that does not return a value**

### **1- Function without arguments:**

```
void function-name( )
{
 declarations and statements
}
```
where, ( ) is the empty list.

## **Function Definition**

### **2- Function with arguments:**

```
void function-name( argument-list )
{
 declarations and statements
}
```
where, *argument-list* is a list that contains one or more *argument*s that are passed to the function.

# **The Call to a function**

▪ The call to a function that does not return a value is given in the **CALL** statement which has the following syntax:

function-name (**Actual parameters**)

**Examples:**

**draw\_circle ( ); sum(4,7); sum(x,y);**

# **The Call to a function**

## **Interpretation of the function call**

Suppose that main function *Figure* calls the function *draw\_circle* using the call statement **draw\_circle ( )**

Then the flow of control between them will be as follows (see the next diagram):

- The flow of control in main function *Figure* stops on this statement to initiate the execution of the function draw\_circle
- $\blacksquare$  After this function has finished executing, the next statement in the calling main will be executed.

## **The Call to a Function**

main function draw\_circle function

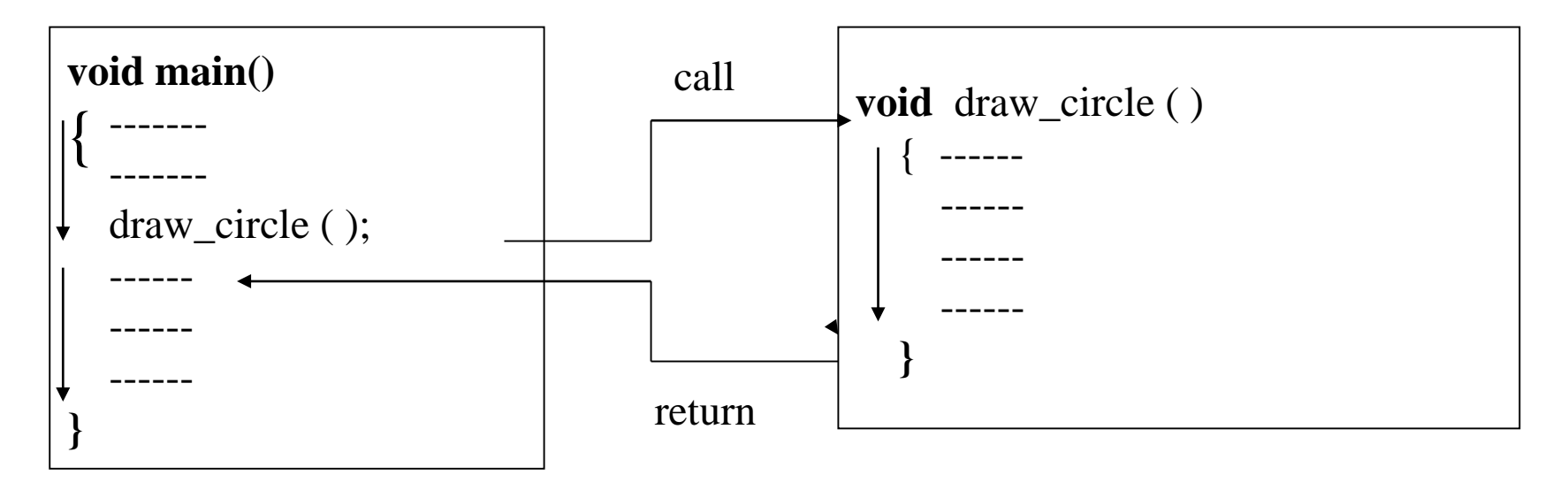

### Example 1:

#### **Syntax ( in C++ ):**

```
void print_box ()
   { 
     \text{cout} << ``*******\n \text{* } \text{*}'' ;cout << "* " << 50 << " * \langle n";
     cout << "* * * * * * * \n";
         }
```

```
void main()
```

```
{
```

```
print_box ();
  cout<<endl;
 print_box ();
}
```
#### Example 2:

#### **Syntax ( in C++ ):**

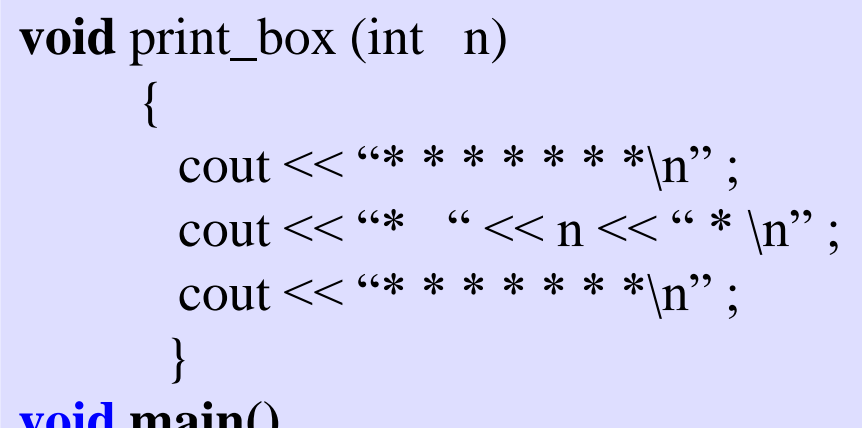

#### **void main() {**

int a;

```
cout<<"
\
n Enter integer number";
cin>>a;
print_box (a); 
cout<<endl;
print_box (5);
```
## **Function Definition**

b) Definition of a function that returns a value:

## **1- Function without arguments:**

*ftype function-name( )* {

*declarations and statements*

Notes:

- *ftype*: is any data type that the result of a function can have.
- ( ) empty list.
- If the function has a type, then the *Statements* in the body of the function should have *return* statement, usually it is the last statement.

## **Function Definition**

b) Definition of a sub-algorithm that returns a value:

## **2- Function without arguments:**

*ftype function-name* (*argument-list*)

*declarations and statements*

## ◼ **Notes:**

{

- *ftype*: is any data type that the result of a function can have.
- *argument-list :* includes one or more arguments.
- If the function has a type, then the *Statements* in the body of the function should have *return* statement, usually it is the last statement.

# **The Call to a function**

The call to a function that returns a value is given as follows:

- The name of the function is given within the

**output** statement

- The name of the function is given within the **assignment** statement

**Examples:**

result = Sum  $(x, y)$ ; cout $<<$  Sum  $(x, y)$ ;

#### **Syntax ( in C++ ):**

**int** sum () **{**  int  $x=5, y=7;$ return x+y ; }

# **void main() {**

```
int a;
  cout << "sum = "<< sum() << endl;
 a=sum();
  cout << "sum = "<<<a<<endl;
}
```
#### **Syntax ( in C++ ):**

```
int Rect_area (int L, int W)
```

```
{
int a ;
 a = L * W;return a ;
}
```

```
void main()
```

```
{
int a,b,z;
cout<<"\n Enter 2 integer number";
\text{cin}>>\text{a}>>\text{b};
cout<<"area=="<<Rect_area(a,b)<<endl; 
z=Rect_area(3,2);cout<<"area="<<z<<endl;
```
- 1) Write method that takes rectangle width and height as parameter (arguments) then returns the rectangle area
- 2) In main method use above method to print the area of a rectangle given width and height as input from user then print another area of a rectangle for width=2 and height  $=3$

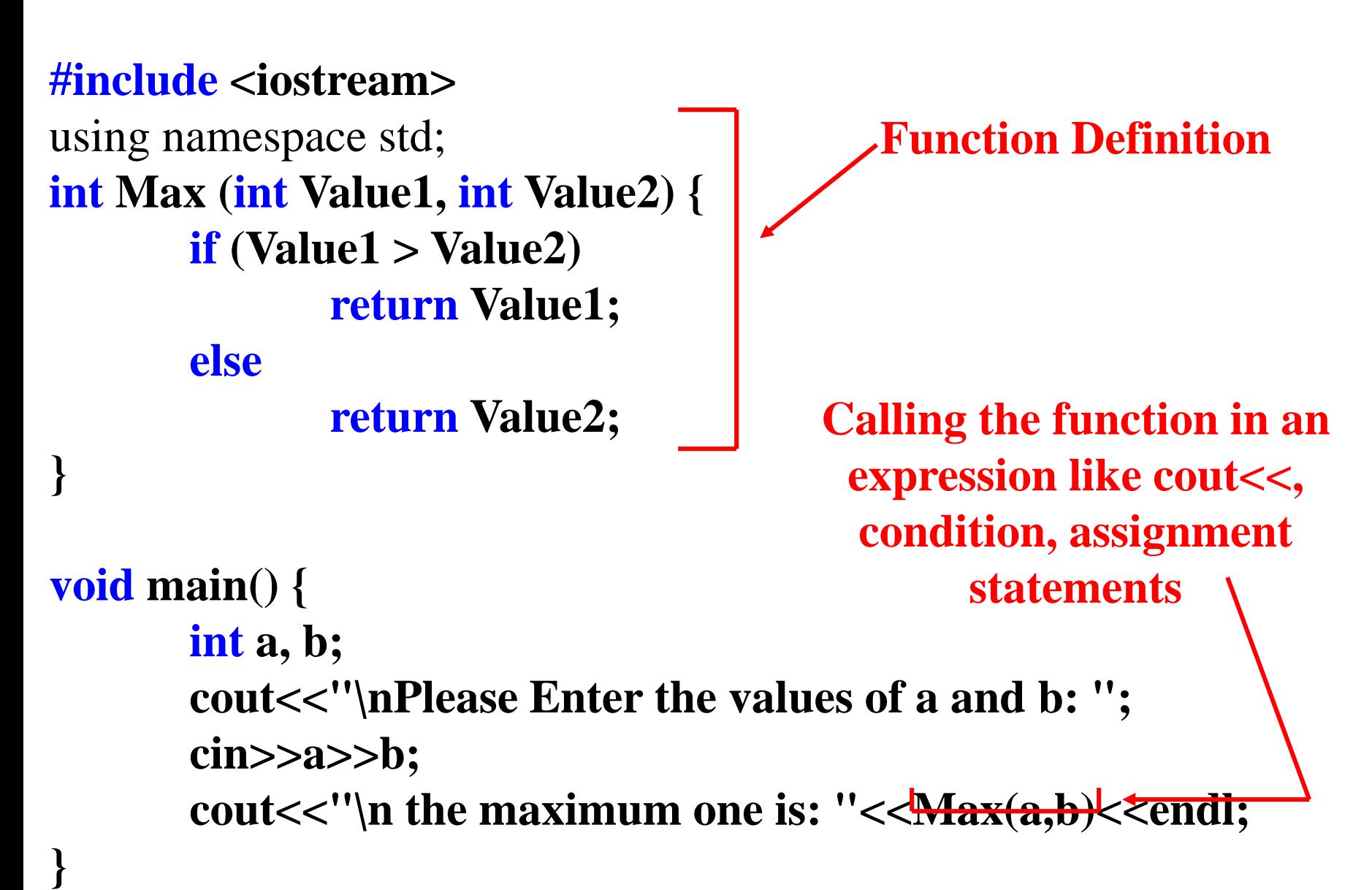

#### **#include <iostream>** using namespace std;

**int Max (int Value1, int Value2) { if (Value1 > Value2) return Value1; else return Value2;** 

- 1) Write method that takes two integers as parameter (arguments) then returns the maximum value
- 2) In main method use above method to print the maximum value of two integers given as input from user.

## **void main() {**

**}**

**}**

**int a, b; cout<<"\nPlease Enter the values of a and b: "; cin>>a>>b; cout<<"\n the maximum one is: "<<Max(a,b)<<endl;**

- 1) Write method that takes two integers as parameter (arguments) then returns the summation value
- 2) In main method use above method to print the summation value of two integers given as input from user.

```
void main() {
      int N1, N2, S;
      cout<<"\n Please Enter N1 and N2: ";
      cin>>N1>>N2;
      S = Sum(N1,N2);
      cout<<"\nSum= "<<S<<endl;
```
**#include <iostream>**

using namespace std;

**}**

**}**

**int Sum (int A, int B) {**

**return (A+B);** 

**#include <iostream>** using namespace std; **bool Positive (int Num) {**  $\mathbf{if}$  (Num  $> 0$ ) **return true; else return false; void main() { int Number;**

```
cout<<"\nEnter Number: ";
cin>> Number;
if (Positive(Number))
        cout<<"\n the number is positive";
```
#### **else**

**}**

**}**

**cout<<"\n the number is negative"; cout<<endl;**

- 1) Write method that takes integer as parameter (argument) then returns the true if the value  $> 0$  else return false.
- 2) In main method use above method to print "**the number is positive**" if the value of integer given as input from user is positive else print "**the number is negative**".

#### **#include <iostream>**

```
using namespace std;
float Area (int R) {
       return (3.14 * R * R );
}
```
- 1) Write method that takes circle radius as parameter (argument) then returns the circle area
- 2) In main method use above method to print the area of a circle given radius as input from user .

```
void main() {
      int Radius;
      cout<<"Enter the Redius: ";
      cin>>Radius;
      cout<<"\nCircle Area is: "<<Area(Radius);
      cout<<endl;
```
**#include <iostream>** using namespace std; **long Power(int Base, int Exp) { int M=1; for(int i**=1; **i** $\leq$ =Exp; **i**++) **M\*=Base; return M; }**

```
void main() {
       int B, E;
        cout<<"\nEnter Base: ";
        cin>>B;
        cout<<"\nEnter Exponent: ";
        cin>>E;
        cout<<"\n Result= "<<Power(B,E);
        cout<<endl;
```
- 1) Write method that takes two integers as parameter (arguments) then returns the value of number1^number2
- 2) In main method use above method to print the value of number1^number2 For two integers given as input from user.

#### **#include <iostream>**

```
using namespace std;
long Fact (int Num) {
         int F = 1, i = Num;while (i>=1){
                 F^* = i;
                 i--; }
         return F;
}
```
- 1) Write method that takes integer as parameter (argument) then returns the factorial for that integer
- 2) In main method use above method to print the factorial of given integer input from user .

```
void main() {
       int Number;
       cout<<"Enter an integer number: ";
       cin>>Number;
       cout<<endl<<Number<<"!= "<<Fact(Number);
       cout<<endl;
```
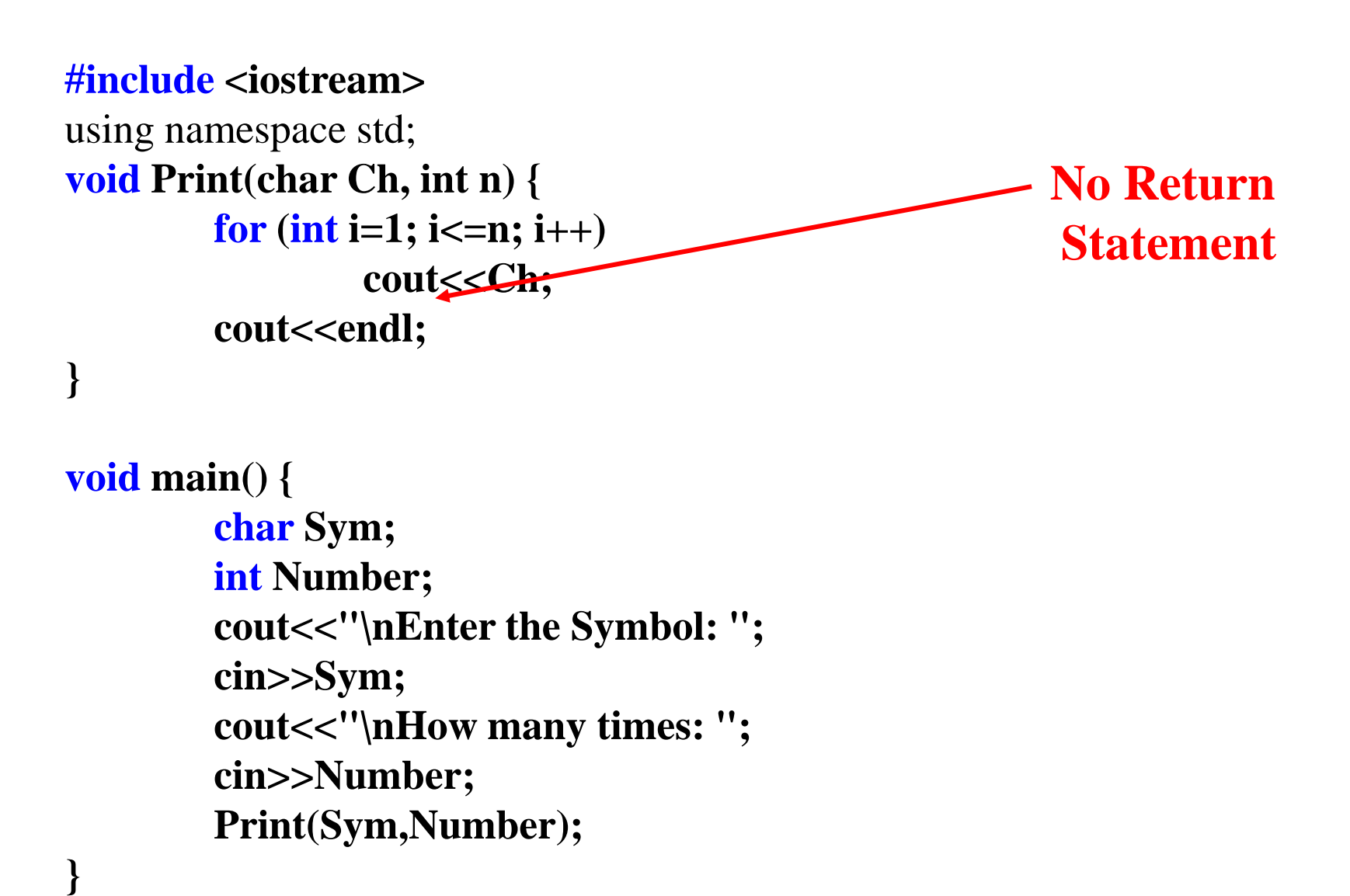

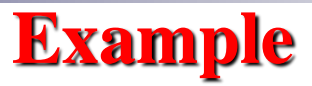

#### **#include <iostream>**

```
using namespace std;
int Mul(int V1, int V2) {
       return V1 * V2; }
```

```
void Result() {
       cout<<"\n5 x 9 = "<<Mul(5,9);
       \text{cout}<<"\ \n4 x 7 = "<<\text{Mul}(4,7);\text{cout}<<"\ln6 x 4 = "<<Mul(6,4)<<end;
```
**void main() { Result() ;**

# **The Function Prototype**

- Like other identifiers in  $C_{++}$ , function must be declared before it can be referenced.
- To declare a function, we can insert a *function prototype* before the *main function*.
- The *function prototype* provides all information that the C++ compiler needs to know to translate calls to the function correctly.
- ◼ A function prototype tells the compiler the
	- *data type* of the function
	- the *function name*
	- *information* about the arguments that the function expects.
- Examples: **void draw\_circle ( ); int m ( ) ; void** print\_box (int) ; **int** Rect\_area (int , int);

# **Function Prototype**

**#include <iostream.h> int Mul(int, int); int Add(int, int); void Show();**

**Function Prototype contains only data types But may contain identifiers.**

**void main() { Show(); }**

**int Mul(int X, int Y) { return X\*Y; }**

**int Add(int X, int Y) { return X+Y; }**

```
void Show() {
          int A=10, B=20;
          \text{cout} \ll \text{Add}(A, B) \ll \text{'t'} \ll \text{Mul}(A, B) \ll \text{endl};
```
# **Scope of Variables**

# **(1) Global variables**:

- Those variables that are declared before the main function.
- These are visible from any point of the code, inside and outside any function.

# **(2) Local variables**:

- These are declared inside a block or a function.
- The scope of local variables is limited to the same nesting level in which they are declared.

# Visibility of Identifiers

# ■ Global Scope

Anything identified or declared outside of any function is visible to all functions in that file

# ■ Function level scope

Declaring variables inside a function can be used in the whole function

## ■ **Block level scope**

Variables or integers declared inside block are used inside block

# Identifiers Important Points

- Do not create variables with same name inside blocks, inside functions or inside bigger blocks
- Try to use separate variable names to avoid confusion
- Reuse of variables is valid

# **Example of Local and Global Variables**

```
// File: global.cpp
#include <iostream.h>
int x = 7; // global variables
int fun1 (int ); \frac{1}{2} // function prototype
void main ( )
{ int z ; // local variable in main
  cout << "The global variable: " << x;
 z = \text{fun}1(5); // calling add function
 cout << " The result is " << z << endl;
}
int fun1 ( int a )
{ int r ; // local variable in fun1
 r = a * a * a;
 return r ; }
```
# Global Variable

■ Can be used anywhere in program

■ Can cause logical problems if same variable name is used in local variable declarations

# **For good programming**

■ Try to minimize the use of global variables

■ Try to use local variables as far as possible

# Static variable

- Another class of local variable is the static type. It is specified by the keyword static in the variable declaration.
- The most striking difference from a nonstatic local variable is, a static variable is not destroyed on exit from the function

```
#include <iostream
>
using namespace std
;
int add() {
 int a=5;
  a++;
  return a
;
}
void main() {
  cout<<add();
  cout<<add();
  cout<<add();
}
                                #include <iostream
>
                                using namespace std
;
                                int add() {
                                  int static a=
5
;
                                  a++;
                                  return a;
                                }
                                void main() {
                                  cout<<add();
                                  cout<<add();
                                  cout<<add(); 
                                }
                 666 678
```